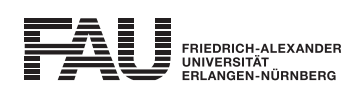

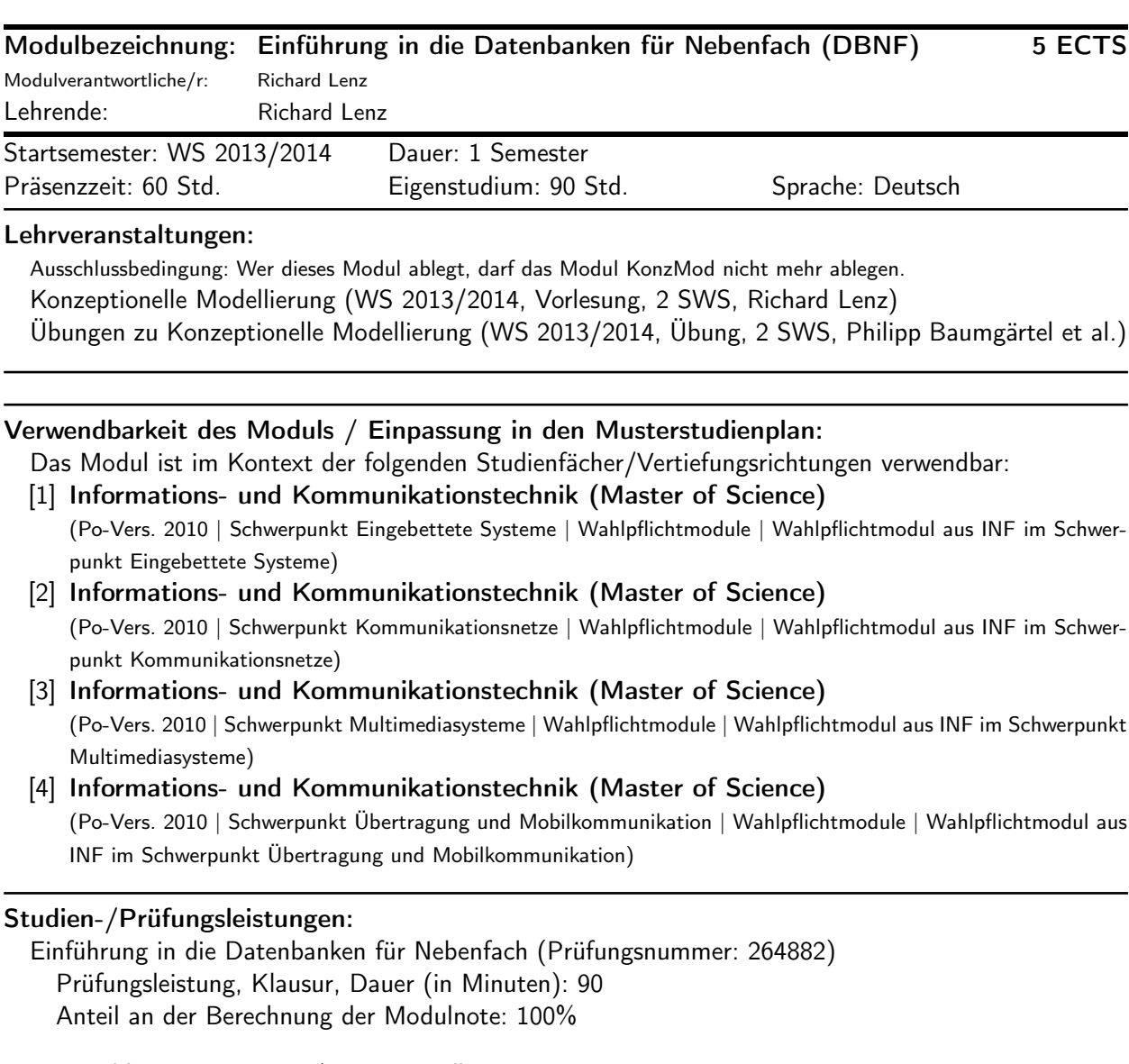

Erstablegung: WS 2013/2014, 1. Wdh.: SS 2014 1. Prüfer: Richard Lenz